### **ERLANGEN REGIONAL COMPUTING CENTER**

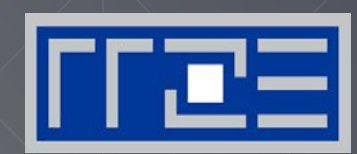

#### **Some Obstacles on the Way to Reproducibility of Performance Measurements**

#### **Tales from the Trenches**

**–** 

Georg Hager, Jan Treibig, Gerhard Wellein Erlangen Regional Computing Center & Department of Computer Science Friedrich-Alexander-University of Erlangen-Nuremberg

Repar 2015 Workshop / Euro-Par 2015

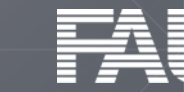

…outperforms standard implementations, running 2–8 times faster…

…our implementation improves CPI by 1.78 …

…we achieve a parallel efficiency of 98.97 % on 100,000 cores …

Averaging over 200 test cases our data layout outperforms standard layouts by 13.43% …

… our manually tuned code outperforms compiler generated code by 7x …

… in average our stencil compiler increases performance of a wide range of stencils by up to 73.45% …

Often impossible to reproduce (even) qualitatively the findings in many "research" papers with a focus on performance evaluation

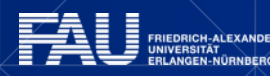

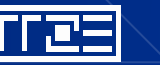

### **One example from our daily business**

We performed similar work – our work has been cited and put in context  $\odot$ 

Nguyen, A.; et al.,

"3.5-D Blocking Optimization for Stencil Computations on Modern CPUs and GPUs," SC 2010, doi: 10.1109/SC.2010.2

Abstract:

Stencil computation…. **We present a novel 3.5D-blocking algorithm** that performs 2.5D-spatial and temporal blocking of the input grid into on-chip memory for both CPUs and GPUs…. **Our performance numbers are faster or comparable to state-of-the-art-stencil implementations** on CPUs and GPUs…. **For Lattice Boltzmann methods, the corresponding speedup number on CPUs is 2.1X**.

We never achieved speedups higher than 1.4X...

- Purchased the same desktop  $PC \rightarrow$  Result (with our) code not reproducible
- Ask author for code or suggestions  $\rightarrow$  "it is not possible to disclose both.." (authors are from Intel )

#### **What is the novelty / insight from such contributions????**

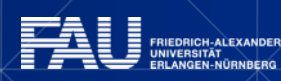

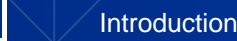

## **Performance Reproducibility in our daily work**

- **Performance measurement** and evaluation of new implementations, optimizations or parallelization approaches
- **Teaching** (I): Results demonstrated in the lectures should be reproducible on identical or similar (next gen.) hardware.
- **Teaching** (II): Reproduce results from students work….
- **Procurements** of new HPC systems: Performance commitments of vendors must be reproducible (over lifetime of the system…)

#### **Observations**

- **Performance may change over time**
- **Reproducing performance on similar systems often fails (even qualitatively)**

#### **Software/Hardware stack: Instable performance**

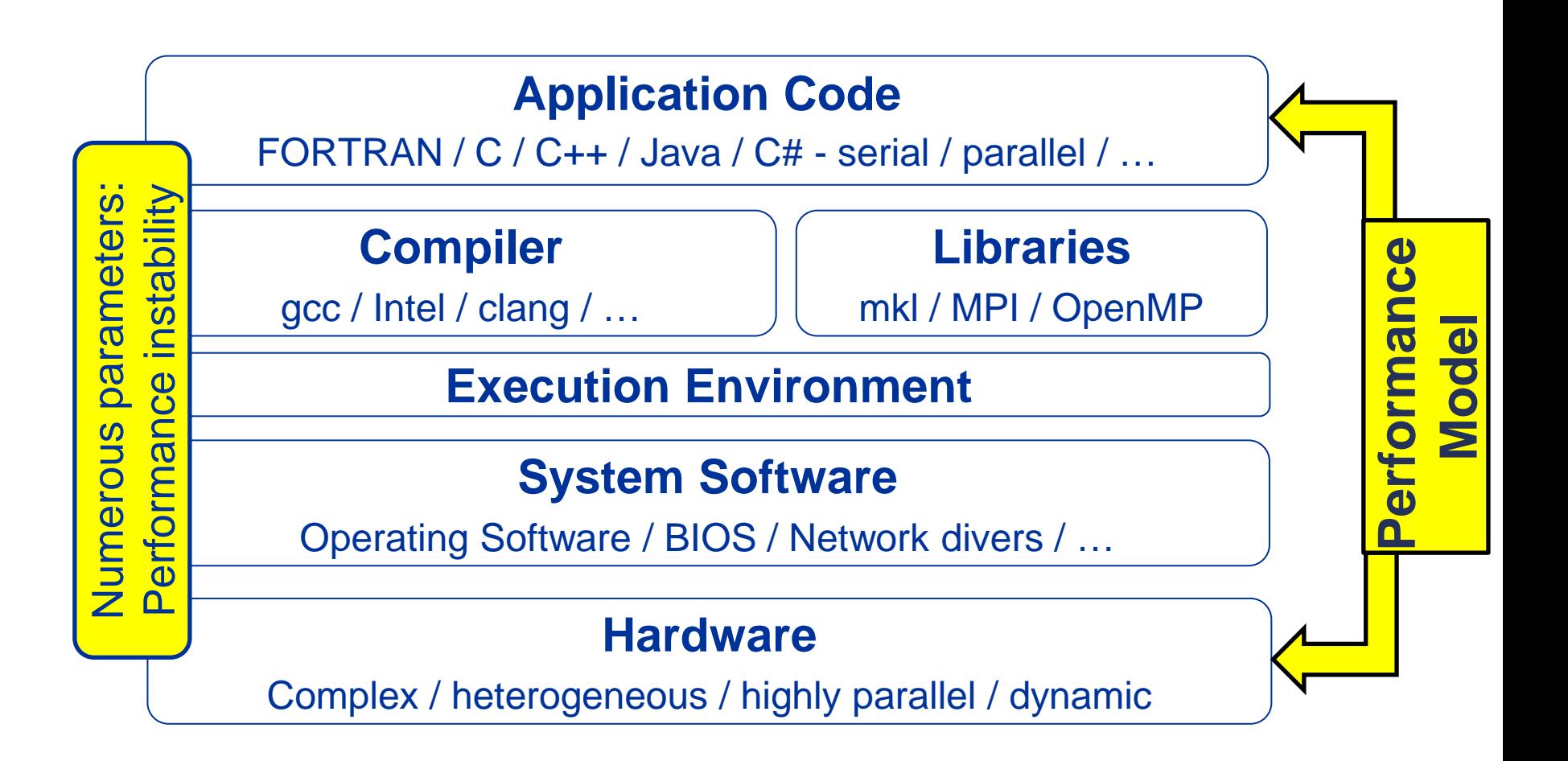

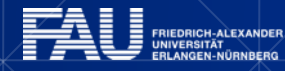

## **Performance models: Roofline1,2**

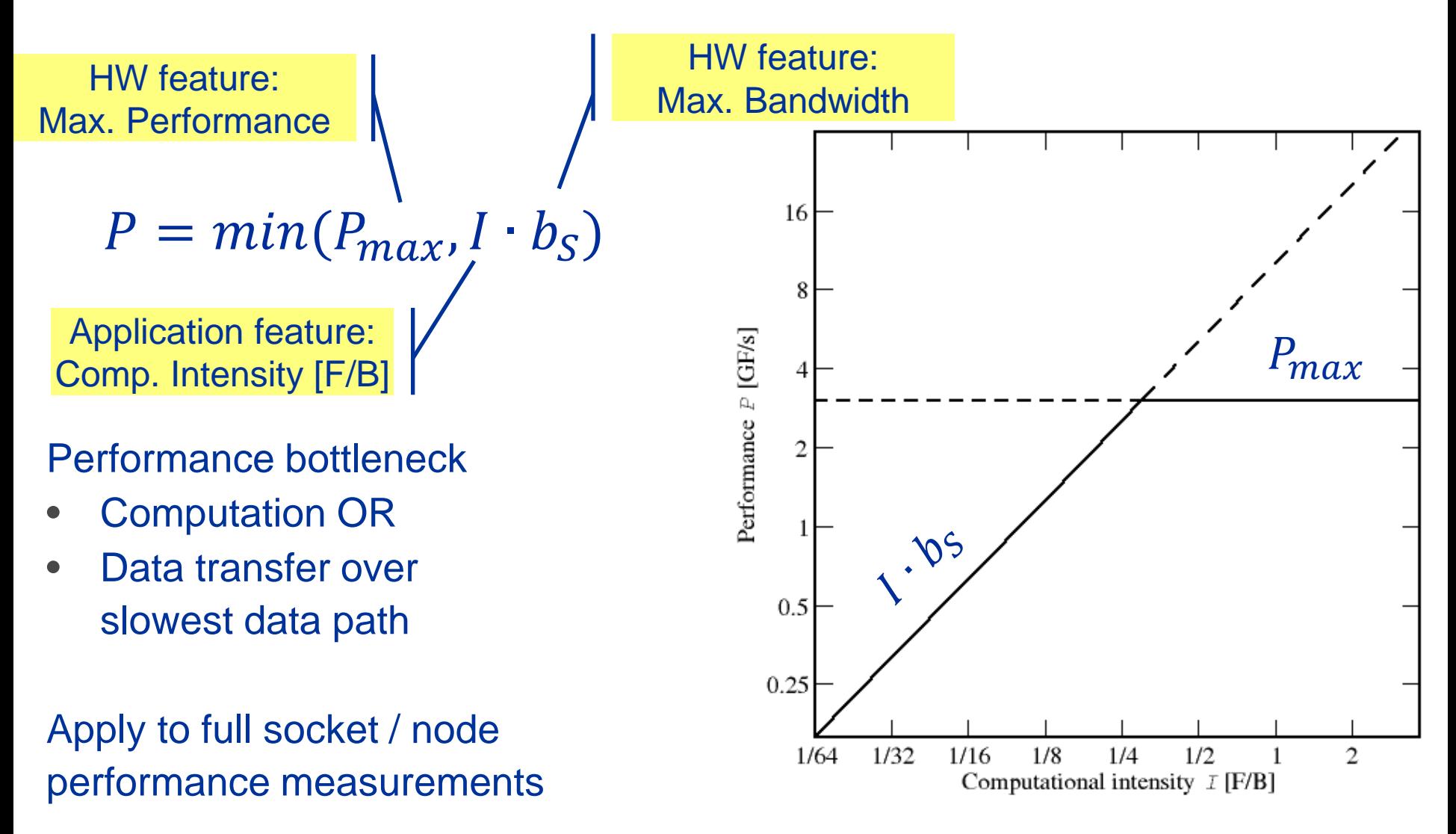

**1 W. Schönauer: Scientific Supercomputing: Architecture and Use of Shared and Distributed Memory Parallel Computers. (2000) <sup>2</sup> S. Williams: Auto-tuning Performance on Multicore Computers. UCB Technical Report No. UCB/EECS-2008-164. PhD thesis (2008)**

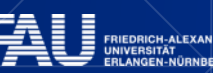

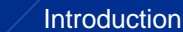

# **Performance Models: Execution Cache Memory**

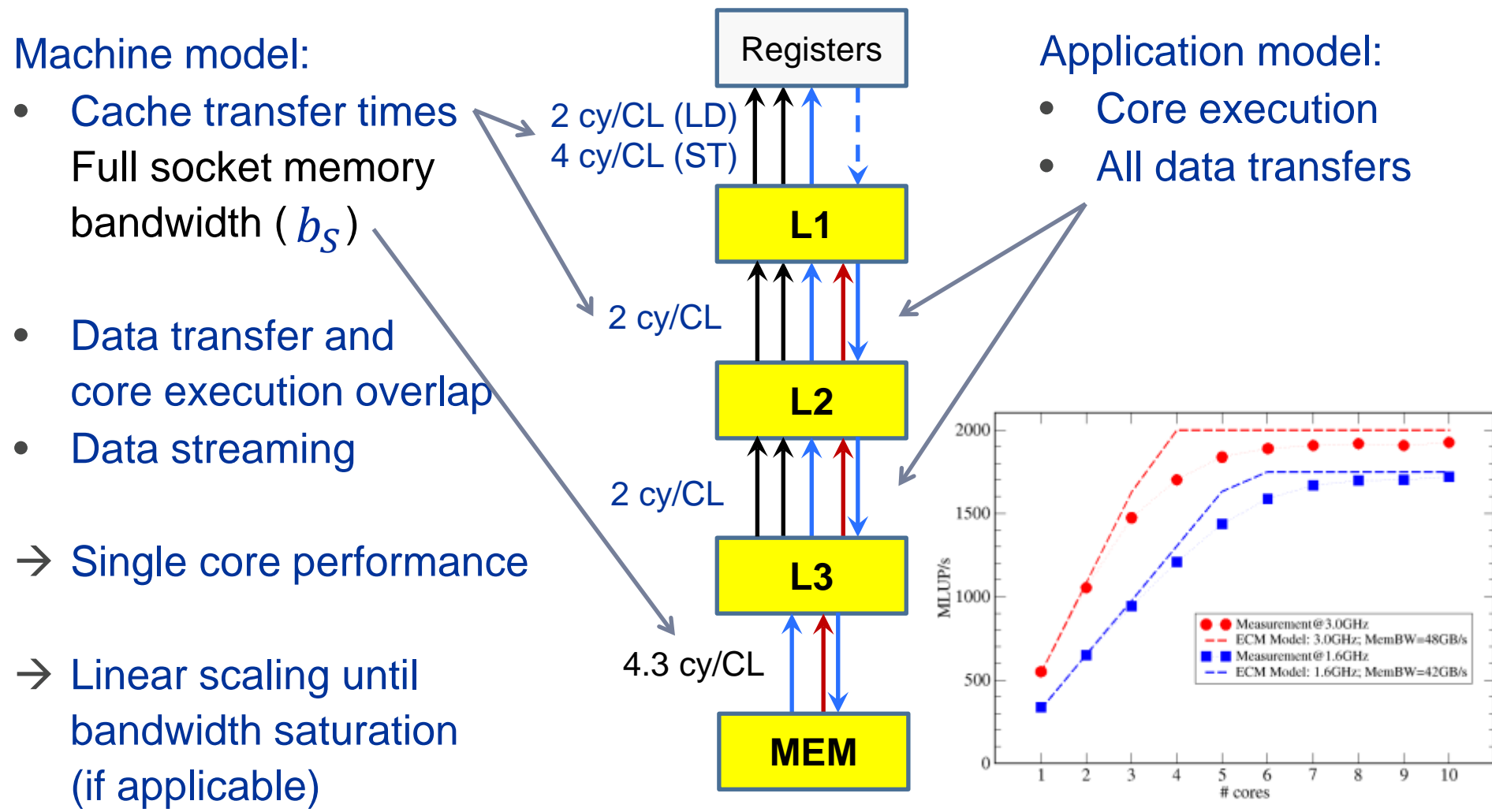

G. Hager et al: *Exploring performance and power properties of modern multicore chips via simple machine models*. CCPE (2013), DOI: [10.1002/cpe.3180](http://dx.doi.org/10.1002/cpe.3180) (2013).

H. Stengel et al.: *Quantifying performance bottlenecks of stencil computations using the Execution-Cache-Memory model*. Proc. ACM ICS'15. [DOI: 10.1145/2751205.2751240](http://dx.doi.org/10.1145/2751205.2751240)

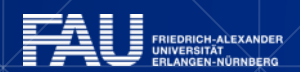

#### **Agenda**

Motivation (done)

Hardware – never trust a stranger

Software – the instable universe of parameters and setting

Lesson to be learned – Understand what you are doing

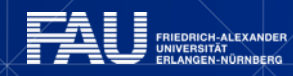

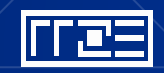

#### **THE HARDWARE**

 $\overline{\mathbf{Q}}$ 

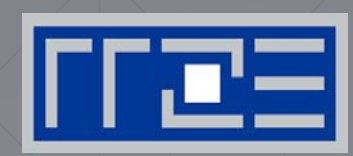

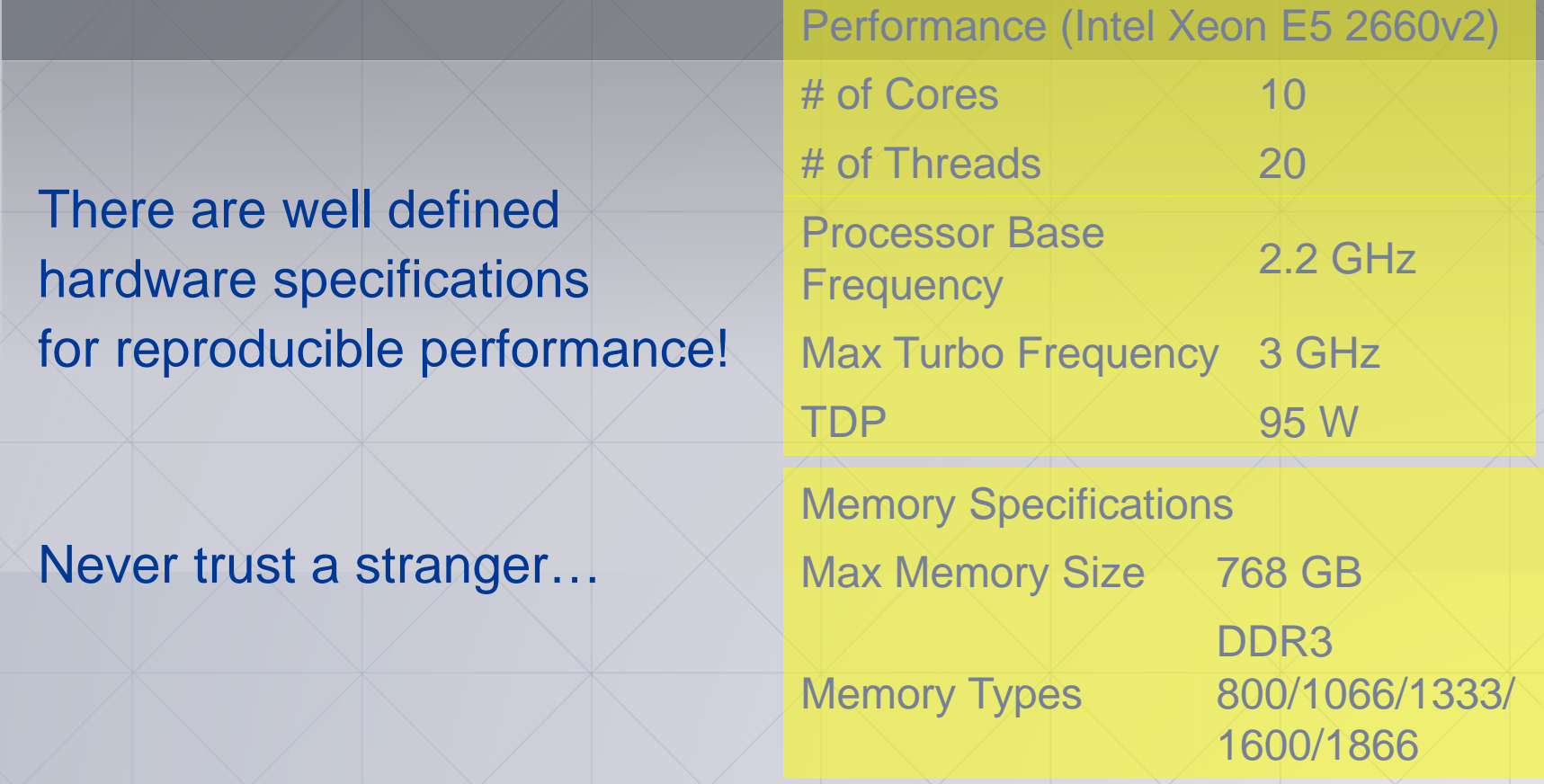

http://ark.intel.com/products/75272/Intel-Xeon-Processor-E5-2660-v2-25M-Cache-2\_20-GHz

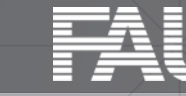

FRIEDRICH-ALEXANDER<br>UNIVERSITÄT<br>ERLANGEN-NÜRNBERG

#### **The hardware – You often get less/more than ordered…**

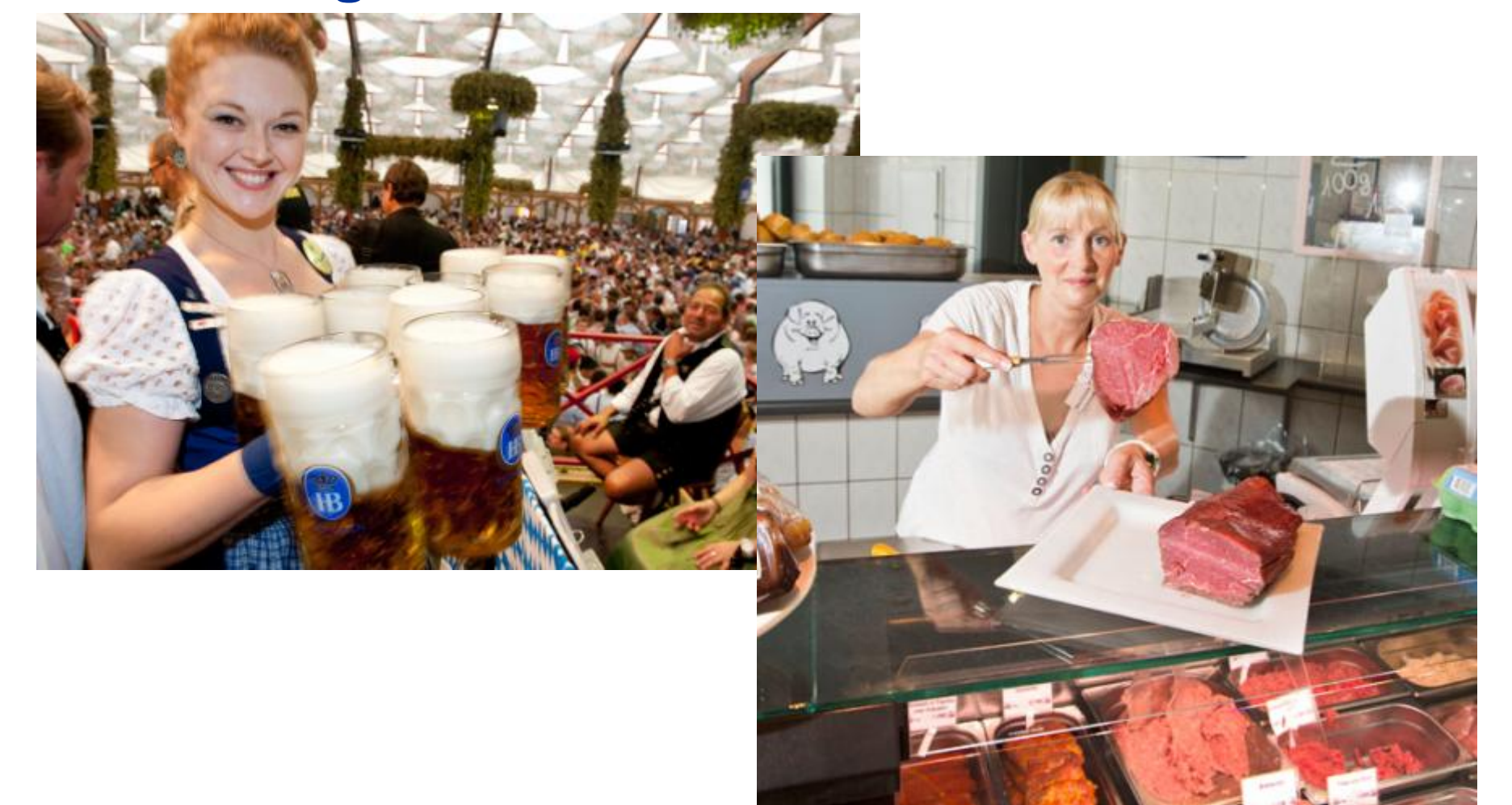

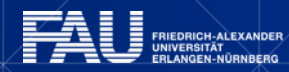

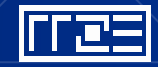

NUG-2014 | thomas.zeiser@fau.de -- Can users expect reproducible performance?

# **Main memory (1): The hidden setting**

2006: RRZE procurement for a new cluster

- Winner: Intel Xeon 5150 ("Woodcrest") based IB cluster
- Main memory bandwidth:
	-
	-
	- Fact Sheet: 21.3 GB/s (4\* FB-DIMM@667MHz) • STREAM: 6.4,...,6.6 GB/s (literature)
		-
	- Vendor commitment: 6.3 GB/s
	- New cluster: 4.8 GB/s

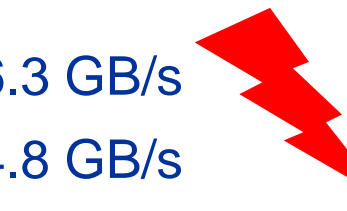

- Reason: BIOS setting (high DIMM refresh rate)
- Finally we got 2x main memory size to achieve 6.4 GB/s

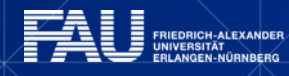

### **Main memory (2): New cluster – new problems**

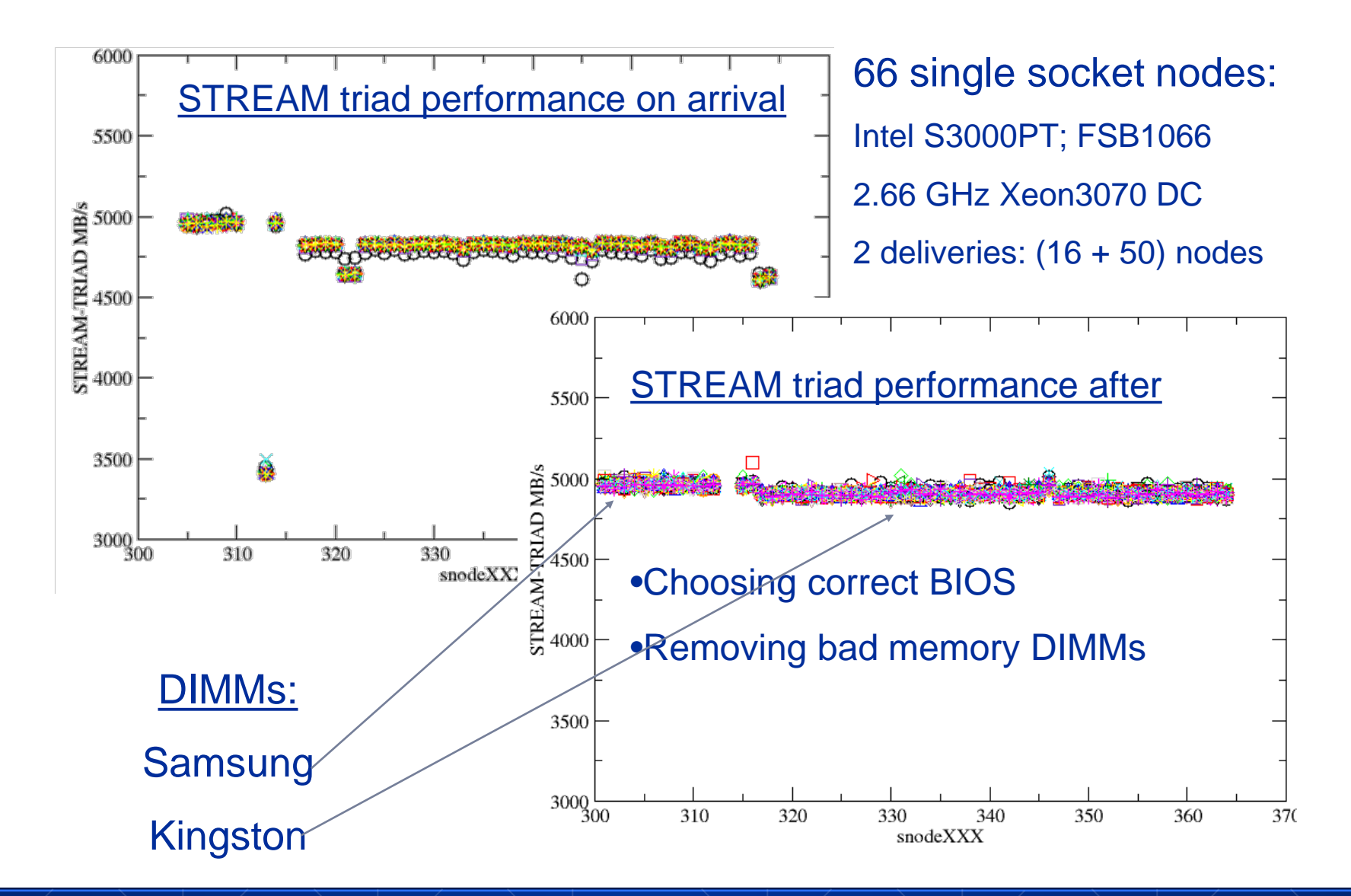

102

## **CPU speed: Turbo boost 2013: New cluster – new story**

- 560 nodes with 2 Intel Xeon E5-2660v2 ("Ivy Bridge") each
- Clock speed if "Turbo Mode" is enabled

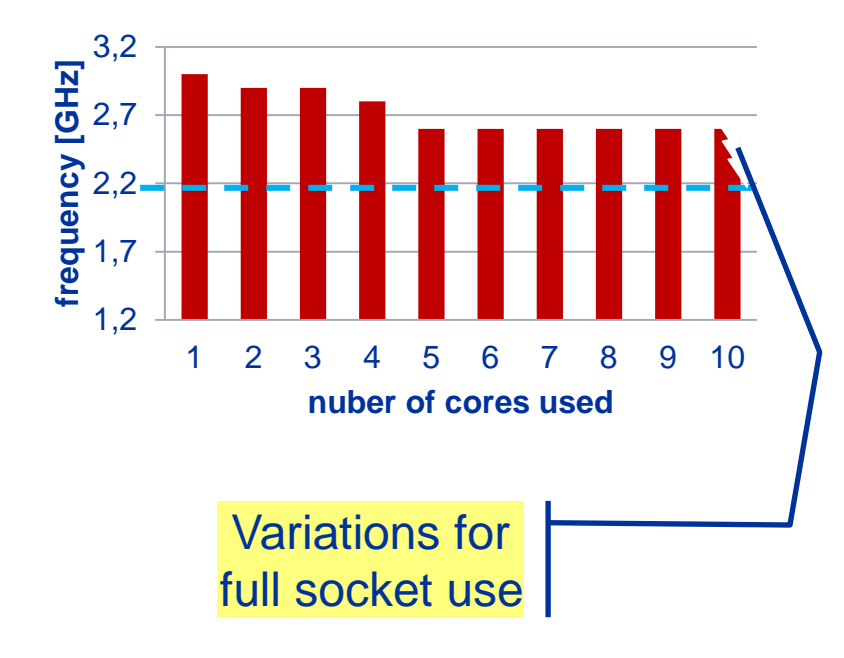

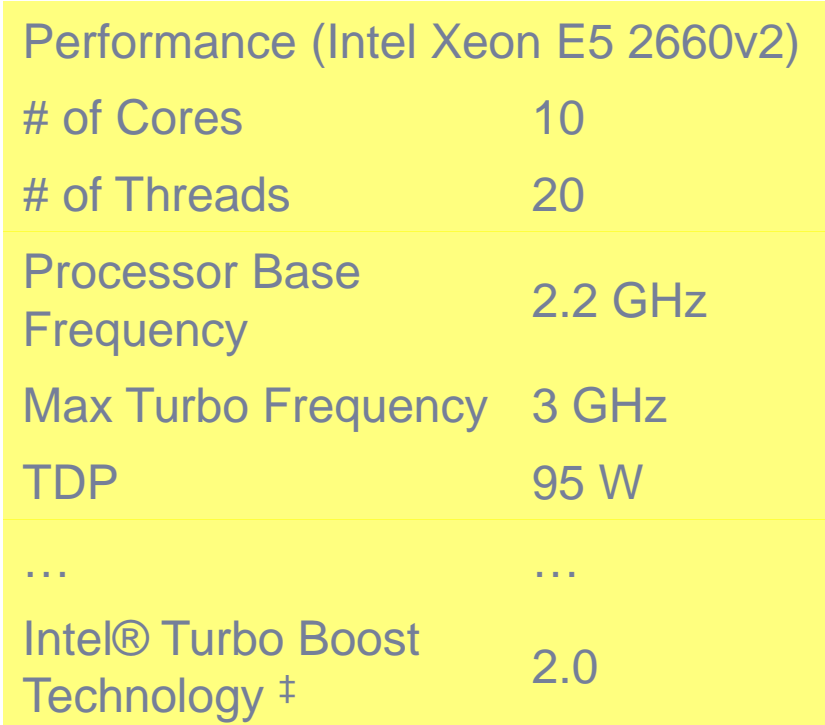

http://ark.intel.com/products/75272/Intel-Xeon-Processor-E5-2660-v2-25M-Cache-2\_20-GHz

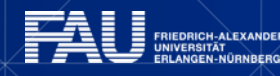

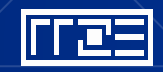

NUG-2014 | thomas.zeiser@fau.de -- Can users expect reproducible performance?

### **CPU speed: Turbo boost 2013: New cluster – new story**

Strong correlation between clock speed & LINPACK

• Run 560 independent 110 copies of LINPACK HPL histogram (with params 335/375/120) HPL histogram (with params 335/375/400) 100 er of nodes in give performance interval トーエ fitted Gauss curve 90 80 #nodes in 70 performance interval 60 <u>+ Heigh</u> 50 Omitting those nodes – 40 overall LINPACK increases30 E 368 369 370 371 372 373 367 10 Single node LINPACK performance 340 345 350 355 365 370 335 360 single node HPL performance GFlop/s

Emmy 2013-11-09

### **CPU speed: Turbo boost 2013: New cluster – new story**

For our cluster: Clock speed variation  $\leftrightarrow$  chip manufacturing

You may even have good and bad processor chips within a node:

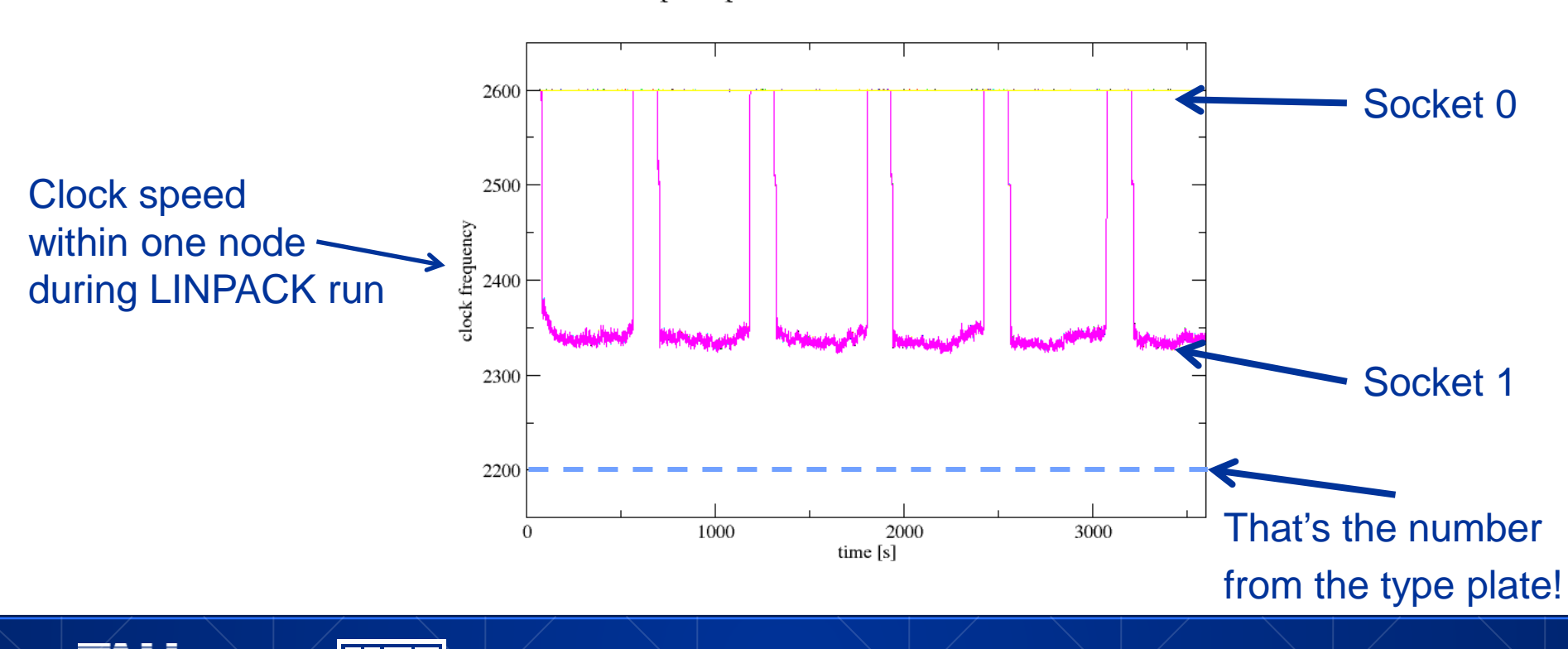

hpl-smp-e0417-20130925-1454.o1086

### **Interconnect – did you ever check your hardware?**

Back to our 2006 cluster – first DDR switch with SDR backplane

→ Expect ~1000 MB/s or 1500 MB/s for PingPong MPI tests!

![](_page_15_Figure_3.jpeg)

#### **Interconnect – what is your network speed?**

![](_page_16_Figure_1.jpeg)

If message sizes of 20k,...,500 k are relevant  $\rightarrow$  SuperMUC we have a problem (probably a software problem)

Intel Corp.: Intel MPI benchmarks, 2014. http://software.intel.com/en-us/articles/intel-mpi-benchmarks

![](_page_17_Picture_0.jpeg)

 $\overline{a}$ 

![](_page_17_Picture_1.jpeg)

The instable universe of parameters and settings

A simple case study with some surprises…

![](_page_17_Picture_4.jpeg)

**FRIEDRICH-ALEXANDER** 

#### **A simple case study: Dense matrix vector multiplication aka DGEMV**

![](_page_18_Figure_1.jpeg)

(Memory)

**}**

![](_page_18_Picture_3.jpeg)

## **A simple case study: Dense matrix vector multiplication aka DGEMV**

- One test:
	- Call **dmvm** iter times
	- Measure wallclocktime (s)
	- Report performance (MF/s)
- Run multiple tests to check for fluctuations / runtime instabilities

= <u>| + | | | | | | | | |</u> |

■ Two test cases:

```
• Cache only: m=n=10^3 - Main Memory: m=n=10^4void dmvm(int n, int m, double *lhs, double *rhs, double *mat){
   for(r=0; r<n; ++r)
     offset=m*r;
     for(c=0; c<m; ++c)
         \ln s[r] += \text{mat}[c + \text{offset}] * \text{rhs}[c]; }
```
 Computational intensity (on modern CPUs) for m=n=104 ?  $l =$ 2 Flop 8 Byte

#### **Testsytem**

![](_page_20_Figure_1.jpeg)

- **Haswell compute-node: 2-socket server**
	- Intel Xeon E5-2695 v3  $-$  **2.30 GHz** (fixed for all measurements)  $-$  AVX2 (FMA)
	- **14 cores** per chip; 32 kB L1; 256 kB; (17 + 17) MB L3
	- **C**luster **o**n **D**ie: **Enabled** (4 NUMA domains with 7 cores (17 MB L3) each)
	- **D**ynamic **F**requency **S**caling: **Disabled**
	- $\bullet$  8  $\ast$  8 GB DDR4-2133 / 4 channels  $\rightarrow$  Peak BW= 68.3 GB/s
	- Ubuntu 14.04.2 LTS (GNU/Linux 3.13.0-57-generic x86\_64)
	- Intel Compiler: **icc** 15.0.1 20141023
	- gcc Compiler: **gcc** 4.8.4
	- Thread pinning via: **likwip-pin**  (see <https://github.com/rrze-likwid/likwid>)

![](_page_20_Figure_12.jpeg)

CPU frequency is fixed to baseline frequency

![](_page_21_Picture_1.jpeg)

```
void dmvm(int n, int m, double *lhs, double *rhs, double *mat){
   for(r=0; r<n; ++r)
     offset=m*r;
     for(c=0; c<m; ++c)
       \ln s[r] += \text{mat}[c + \text{offset}]\cdot \text{rhs}[c];
```
**Let's optimize for AVX2:**

litez

- gcc –Ofast –march=core-avx2 –c Compile on **Haswell**
- $\overline{\phantom{a}}$  icc –Ofast –xHost – $\overline{c}$
- **Single core peak performance:** 2.3 \* 2 \* 2 \* 4 GF/s = **36.8 GF/s**
- **Measurements:**

![](_page_21_Figure_8.jpeg)

#### **Single core performance – from high-level to low-level language**

![](_page_22_Picture_1.jpeg)

![](_page_22_Picture_55.jpeg)

#### **Single core performance – Pointer aliasing**

![](_page_23_Picture_1.jpeg)

![](_page_23_Picture_127.jpeg)

![](_page_23_Picture_128.jpeg)

 **Intel compiler generates multiple versions! (-fno-alias frequently helps for more complex C/C++ code)**

 **There is a huge search space for gcc, e.g.**

![](_page_23_Picture_129.jpeg)

Always remember:

Compilers are not stable with respect to performance!

![](_page_23_Picture_10.jpeg)

![](_page_24_Picture_1.jpeg)

```
void dmvm(int n, int m, double *lhs, double *rhs, double *mat){
#pragma omp for private(offset,c) schedule(static) {
   for(r=0; r<n; ++r)
     offset=m*r;
     for(c=0; c<m; ++c)
       lhs[r] += mat[c + offset]*rhs[c]; 
} }
```
- **Run scaling experiment with OMP\_NUM\_THREADS = 1 (,2,4,6,8,…,28)**
- **Fill socket first / No SMT**
- **Run 10 tests (with iter dmvm calls each)**

litez

![](_page_24_Figure_6.jpeg)

![](_page_25_Figure_1.jpeg)

![](_page_26_Figure_1.jpeg)

![](_page_27_Figure_1.jpeg)

![](_page_28_Figure_1.jpeg)

#### **Node performance – just link with multithreaded libraries All at once – Any suggestions?**

![](_page_29_Figure_1.jpeg)

#### **Node performance – just link with multithreaded libraries The problems explained**

![](_page_30_Figure_1.jpeg)

#### **Node performance – just link with multithreaded libraries Performance models**

![](_page_31_Figure_1.jpeg)

Typically we start with the model and use performance measurement for model validation or modification (of code or model)

![](_page_31_Picture_4.jpeg)

#### **Yet another setting - a bit more challenging data access pattern**

![](_page_32_Figure_1.jpeg)

![](_page_32_Picture_158.jpeg)

1Using likwid-perfctr (see <https://github.com/rrze-likwid/likwid>)

2See cat /sys/kernel/mm/transparent\_hugepage/enabled

![](_page_32_Picture_5.jpeg)

![](_page_32_Picture_6.jpeg)

## **Performance Experiments Summary**

- Node calibration for full transparency and control (Fix clock speeds, SMT – off, pin threads/processes,…)
- Testbed characterization (STREAM / LINPACK values, Compilers, options, OS, BIOS,…)
- Controlled interference "injection" (use different compiler /-switches, OS,…)
- Experimentation "Methodology" (use scripts/automation, cvs,…)
- Software tools for experiment control (hwloc, likwid, PAPI,…)

![](_page_33_Picture_6.jpeg)

![](_page_33_Picture_7.jpeg)

![](_page_33_Picture_8.jpeg)

## **This is the end**

Lessons learned for performance experiments

- Hardware/software layers: Turn off any "clever" dynamic behavior (remember Walid's talk?!)
- Clearly understand what you are doing and what is happening only then you are able to tell others (remember Walid's talk?!)
- Performance models are helpful for (qualitative) reproducibility
- Our vision: Performance model is key part performance measurements are for model validation only

# Insights not Numbers!

![](_page_34_Picture_7.jpeg)

### **Acknowledgement**

We gratefully thank these funding agencies to support our work on Performance Modelling / Performance Engineering

• German Research Foundation (DFG) through SPPEXA projects ESSEX & EXASTEEL **SPPEXA** 

• Federal Ministry of Education and Research (BMBF) through projects hpCADD, FETOL, SKALB and Researc

• Competence Network for HPC in Bavaria through project OMI4papps  $K$   $Q$   $N$   $M$   $I$   $H$   $R$ 

![](_page_35_Picture_5.jpeg)

![](_page_35_Picture_6.jpeg)